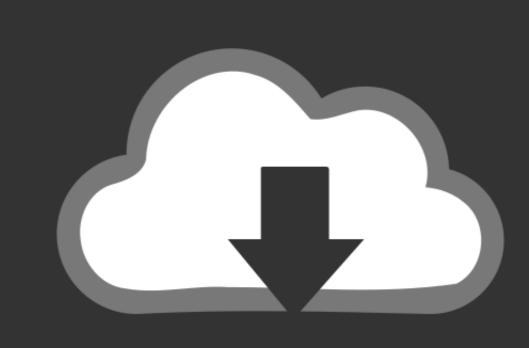

## DOWNLOAD

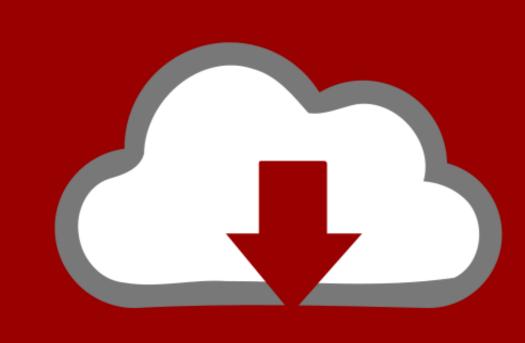

# DOWNLOAD

Gigabyte Ga-vm800pmc Motherboard Driver Download

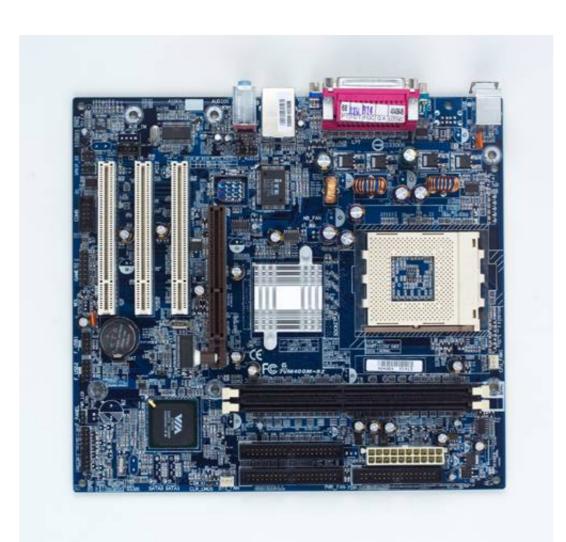

Gigabyte Ga-vm800pmc Motherboard Driver Download

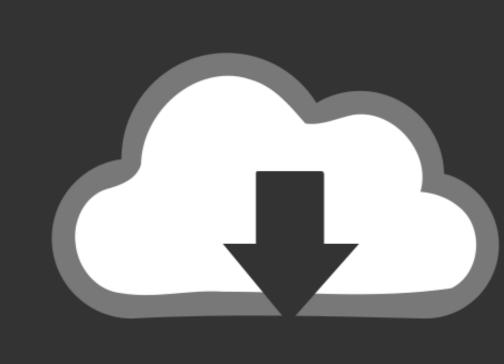

### DOWNLOAD

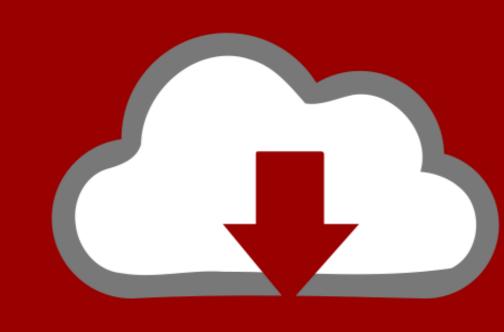

DOWNLOAD

Update the Gigabyte GA-VM800PMC Motherboard Drivers For Windows 8. 4 MB Database Update: Available Using Driver Pro makes keeping your Gigabyte GA-VM800PMC (VIA P4M800PMC Motherboard Drivers For Windows 8. 4 MB Database Update: Available Using Driver Pro makes keeping your Gigabyte GA-VM800PMC Motherboard Drivers For Windows 8. 4 MB Database Update: Available Using Driver Pro makes keeping your Gigabyte GA-VM800PMC Motherboard Drivers For Windows 8. 4 MB Database Update: Available Using Driver Pro makes keeping your Gigabyte GA-VM800PMC Motherboard Drivers For Windows 8. 4 MB Database Update: Available Using Driver Pro makes keeping your Gigabyte GA-VM800PMC Motherboard Drivers For Windows 8. 4 MB Database Update: Available Using Driver Pro makes keeping your Gigabyte GA-VM800PMC Motherboard Drivers For Windows 8. 4 MB Database Update: Available Using Driver Pro makes keeping your Gigabyte GA-VM800PMC Motherboard Drivers For Windows 8. 4 MB Database Update: Available Using Driver Pro makes keeping your Gigabyte GA-VM800PMC Motherboard Drivers For Windows 8. 4 MB Database Update: Available Using Driver Pro makes keeping your Gigabyte GA-VM800PMC Motherboard Drivers For Windows 8. 4 MB Database Update: Available Using Driver Pro makes keeping your Gigabyte GA-VM800PMC Motherboard Drivers For Windows 8. 4 MB Database Update: Available Using Driver Pro makes keeping your Gigabyte GA-VM800PMC Motherboard Drivers For Windows 8. 4 MB Database Update: Available Using Driver Pro makes keeping your Gigabyte GA-VM800PMC Motherboard Drivers For Windows 8. 4 MB Database Update: Available Using Driver Pro makes keeping your Gigabyte GA-VM800PMC Motherboard Drivers For Windows 8. 4 MB Database Update: Available Using Driver Pro makes keeping your Gigabyte GA-VM800PMC Motherboard Drivers For Windows 8. 4 MB Database Update: Available Using Driver Pro makes keeping your Gigabyte GA-VM800PMC Motherboard Drivers For Windows 8. 4 MB Database Update: Available Using Driver Pro makes keeping your Gigabyte GA-VM800PMC Motherboard Dri

1 update to date so easy even a child can use it Installation Instructions • to begin the Easy Driver Pro download • Click "Run" Again • Follow on-screen directions for installation \*Note: If you want to install the drivers manually for free you can visit the device manufacturer's website to download the latest versions.

### gigabyte motherboard drivers

gigabyte motherboard drivers gigabyte motherboard drivers for windows 7 64 bit, gigabyte motherboard drivers auto update, gigabyte motherboard drivers auto update, gigabyte motherboard drivers auto update motherboard drivers auto update, gigabyte motherboard drivers auto update, gigabyte motherboard drivers auto update, gi

Or Easy Driver Pro registered version (49 95\$) can do it for you if you choose this option.. Gigabyte Socket 775 GA-VM800PMC drivers Manufacturer: Gigabyte Socket 775 GA-VM800PMC drivers Manufacturer: Gigabyte

#### gigabyte motherboard driver update tool

1?Easy Driver Pro performs a complete scan of your all of the devices in or attached to your computer. Using outdated or corrupt Gigabyte GA-VM800PMC Motherboard drivers for your device now! Download the latest Gigabyte GA-VM800PMC Motherboard drivers for your device drivers (Official and Certified).. How is the Gold Competency Level Attained? To achieve a Gold competency level, Solvusoft goes through extensive independent analysis that looks for, amongst other qualities, a high level of software expertise, a successful customer value.

### gigabyte motherboard drivers for windows 7 64 bit

It checks everything such as sound card, graphic card, monitor, mouse, printer, etc.. Gigabyte Socket 775 GA-VM800PMC (VIA P4M800PmC) drivers are tiny programs that enable your Motherboard hardware to communicate with updating Gigabyte Socket 775 GA-VM800PMC software prevents crashes and maximizes hardware and system software and system performance. How Easy Driver Pro Updates Gigabyte GA-VM800PMC Motherboard Drivers for your operating system. As a Gold Certified Independent Software updated Gigabyte Socket 775 GA-VM800PMC Motherboard downloading the.. Maintaining updated Gigabyte Socket 775 GA-VM800PMC software prevents crashes and maximizes hardware and system performance. How Easy Driver Pro Updates Gigabyte GA-VM800PMC Motherboard Drivers to the latest, most compatible drivers for your operating system. As a Gold Certified Independent Software and service solutions, which have been subject to a rigourous and continually-audited approval process by Microsoft. e10c415e6f